#### **DEVELOPER CONFERENCE** MAY 7-9, 2012

#### **HTML5/WRT: How competent is your code?**

Guobing Chen & Raji Shunmuganathan Intel Corp

## **Agenda**

- Introduction
- Web performance on two levels
	- Programming level: web app and page efficiency
	- Library level: library and platform efficiency
- Programming-level performance
- Library-level performance
- Summary
- Q & A

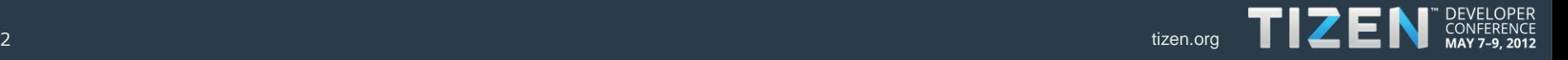

### **Introduction**

- **Web platform** as the future for mobile devices
- **Performance** is **crucial** to make **Web platform** successful

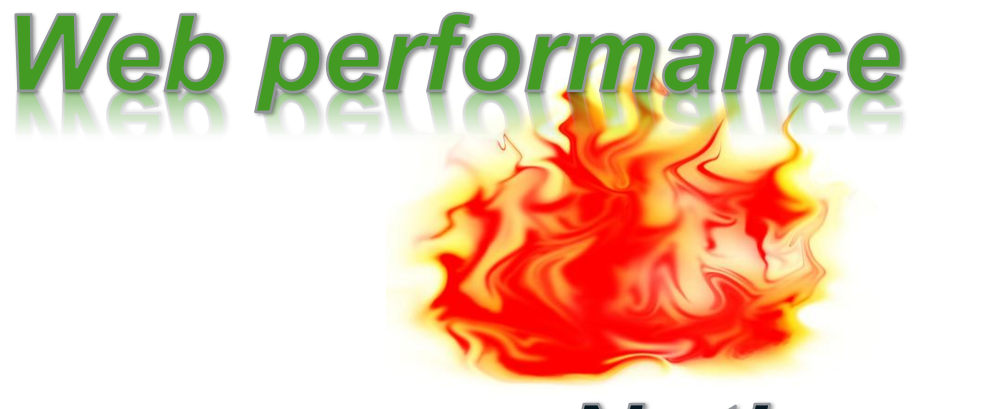

# **Native performance**

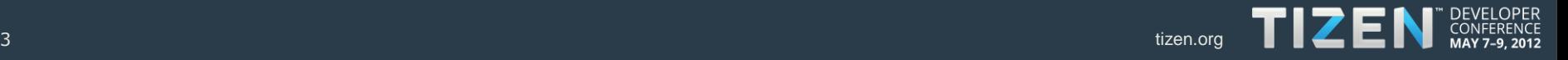

### **Web performance on two levels**

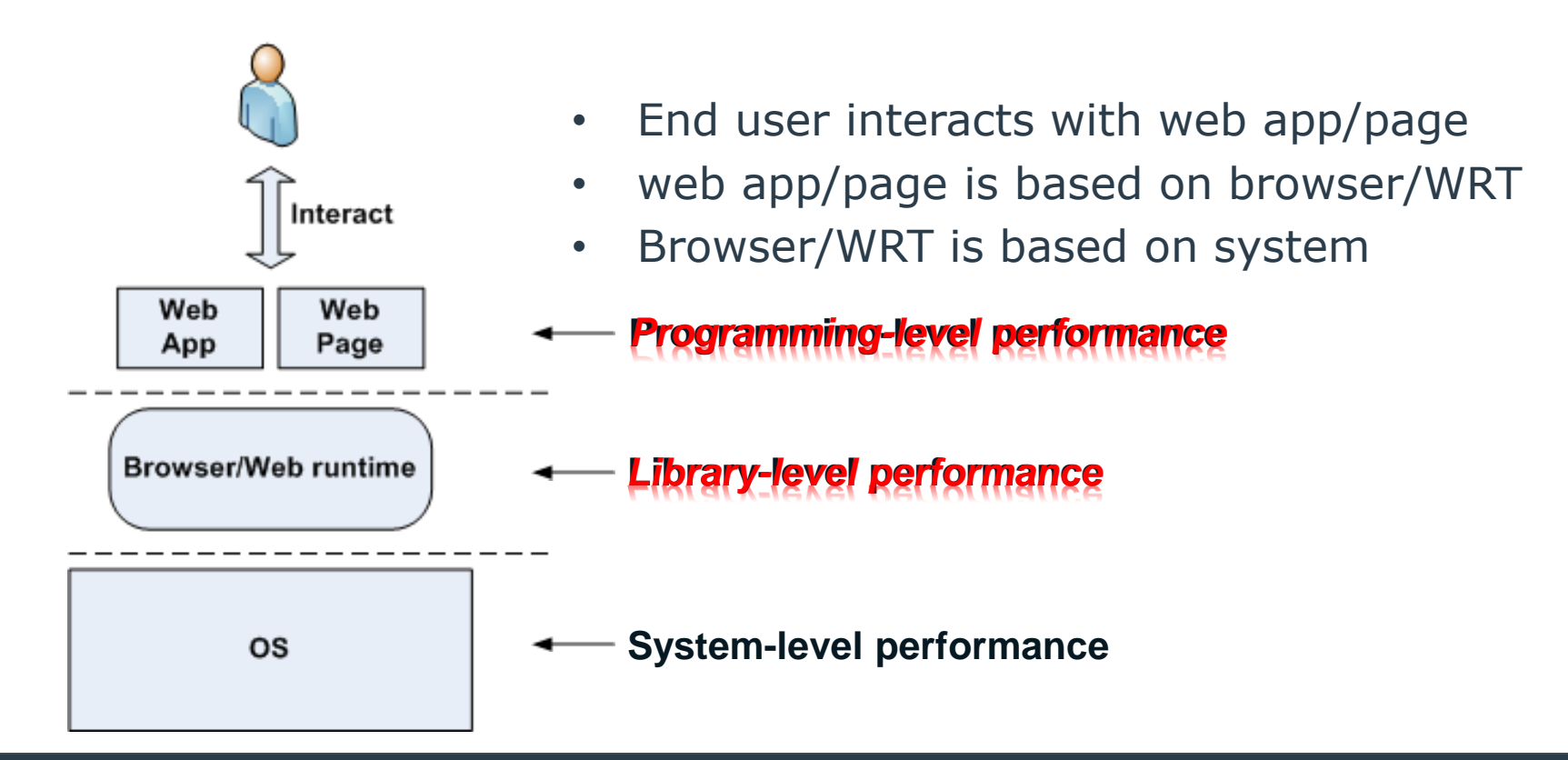

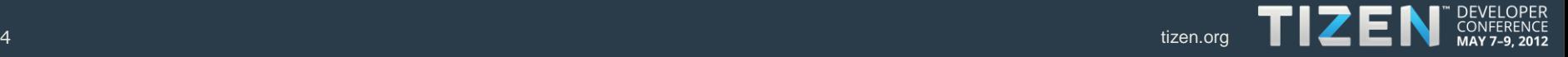

## Programming-level performance - Web app and page efficiency

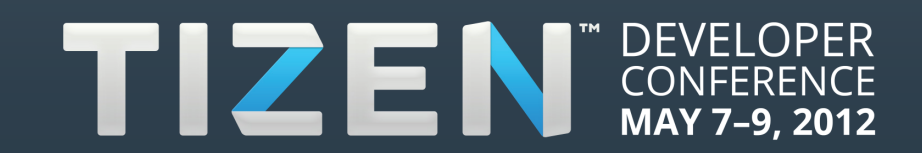

## **What is the situation for web apps?**

#### • **Native app**

- lots of tools for performance tuning
	- ICC compiler to optimize C/C++ code
	- VTune for hotspot finding

#### • **Web app**

- Few similar tools available in industry
- What you can get
	- Google-closure: reducing the code size
	- Chrome-Profiles-tool: profiling CPU hotspot of JS
	- pieces of BKMs for web apps programming

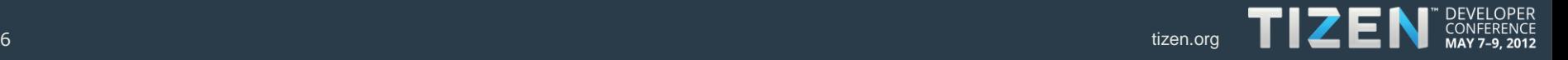

## **Our solution: WAPP**

- **WAPP**: **W**eb **A**pp **P**rogramming **P**erformance
- **Methodology** 
	- A benchmark suite to measure the performance **difference** between **different web programming styles**
	- **knowledge about the best programming style** in certain situations (browser, OS/platform, usage scenario)
	- **Apply the knowledge** to optimize the web app
- Typical areas for optimization
	- Basic JS operations
	- Animation

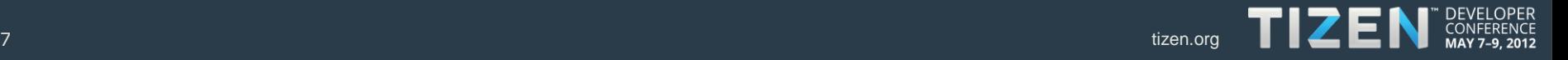

• Finding 1: *Loop - for, while, each* (**Unit:** Ops/sec)

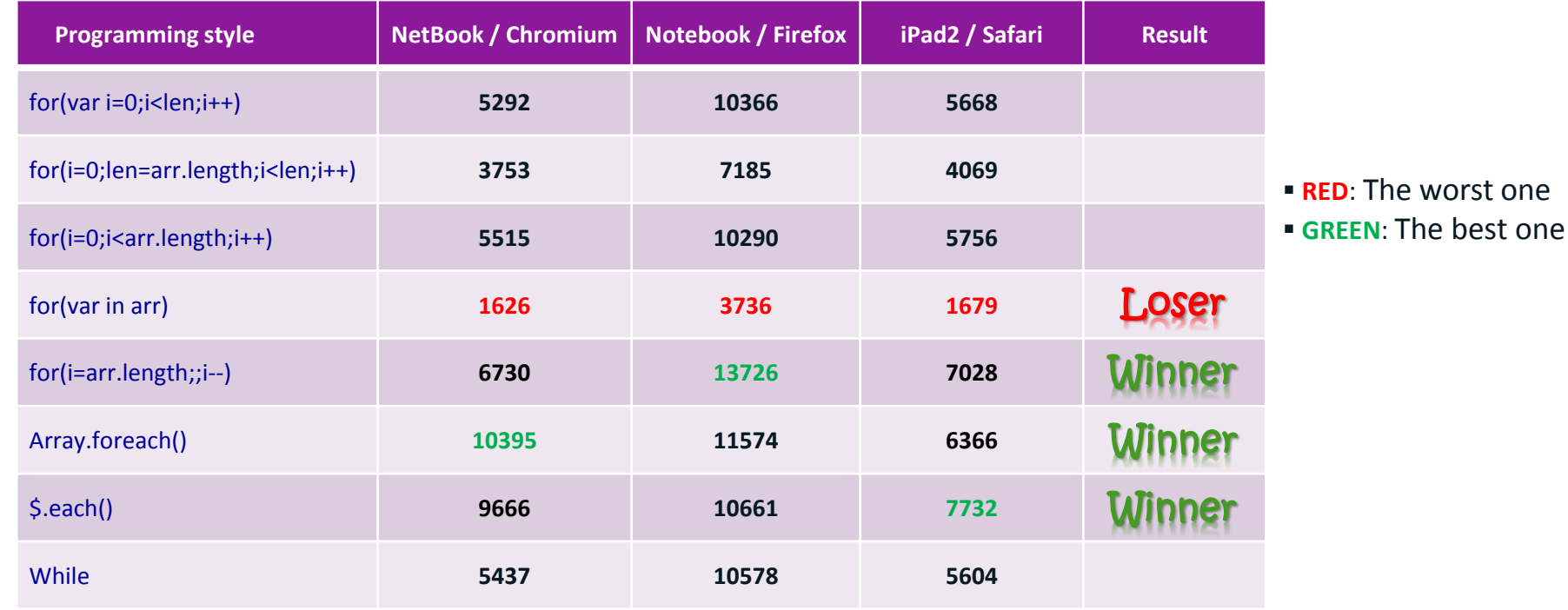

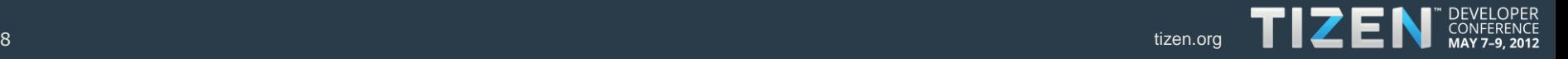

• Finding 2: *Array: Clone* (**Unit:** Ops/sec)

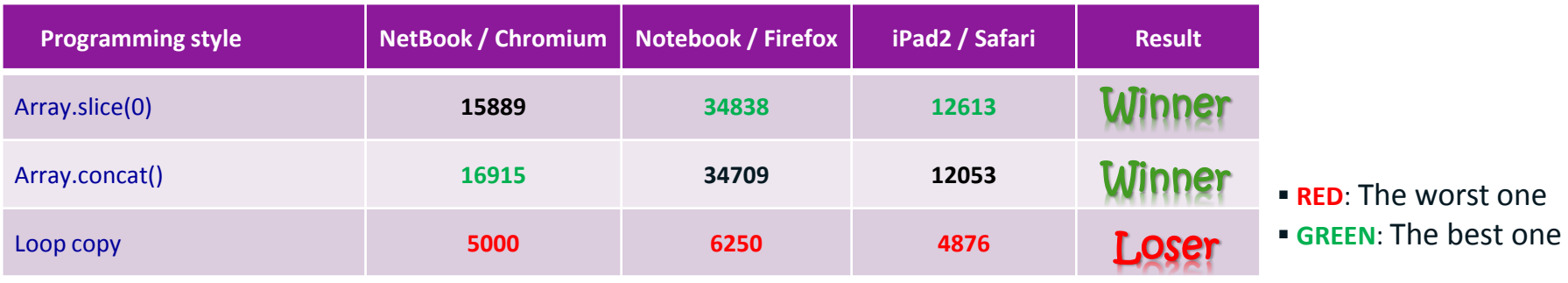

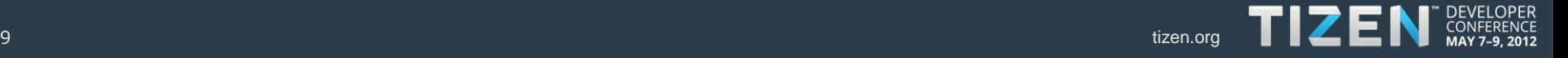

• Finding 3: *Array: Clear* (**Unit:** Ops/sec)

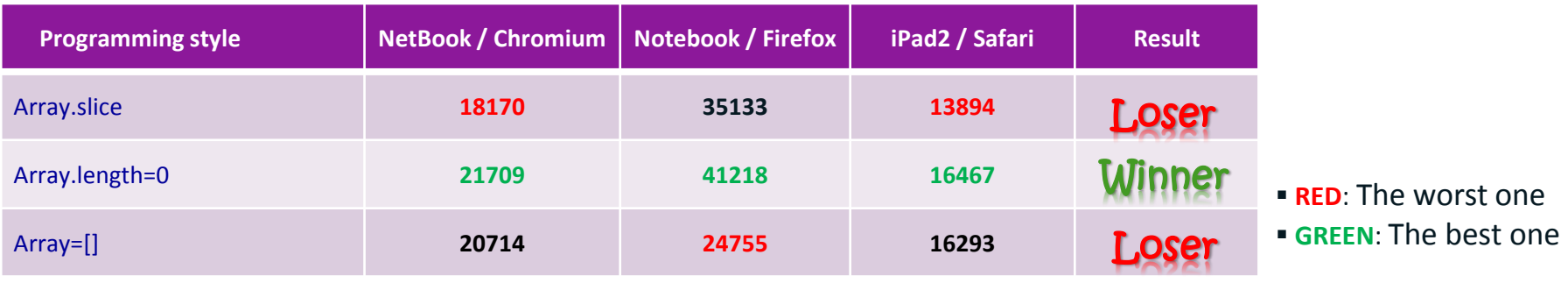

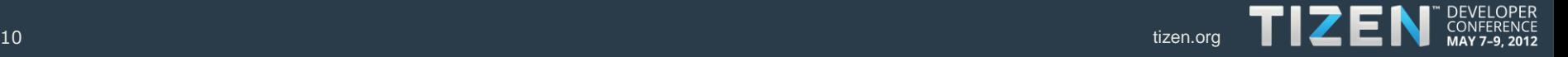

• Finding 4: *Dom Operation: Append* (**Unit:** Ops/sec)

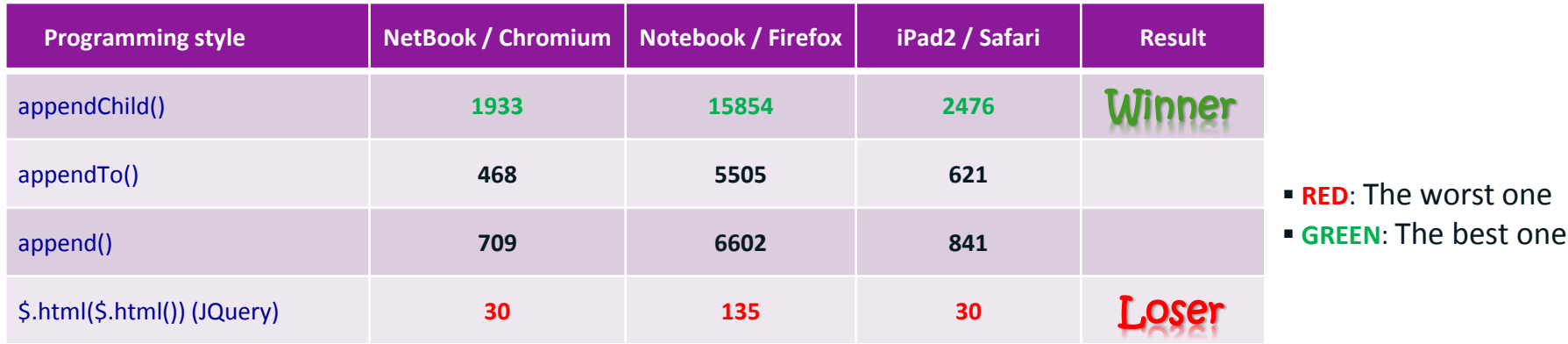

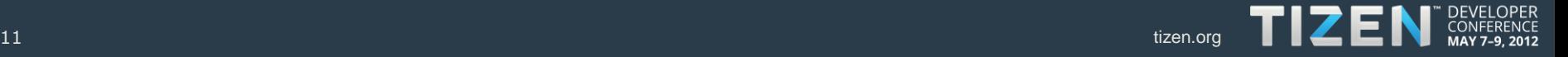

#### Library-level performance -Library and platform efficiency

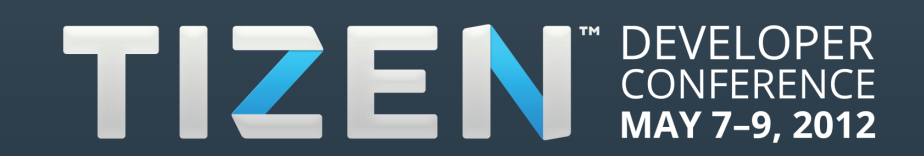

## **Our solution: WRTBench**

- **WRTBench**: samples the performance of Web platforms based on the common Web API feature list
- Major features
	- *WebGL\** Transformation, composite, texture, video
	- *Canvas 2D*: Transformation, draw image, color, style
	- *CSS3*: 2D & 3D Transformation, rotation, shadow
	- *Photo processing*: Photo edit, resize, rotate, flip, color
	- *Local storage*
	- *File API*
	- *JavaScript\* rendering*

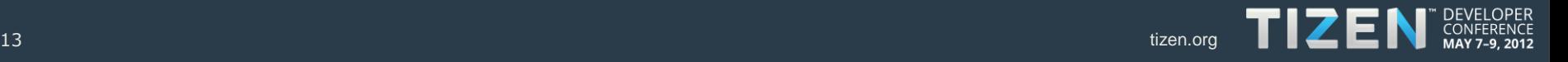

### **Combinations of Web platforms**

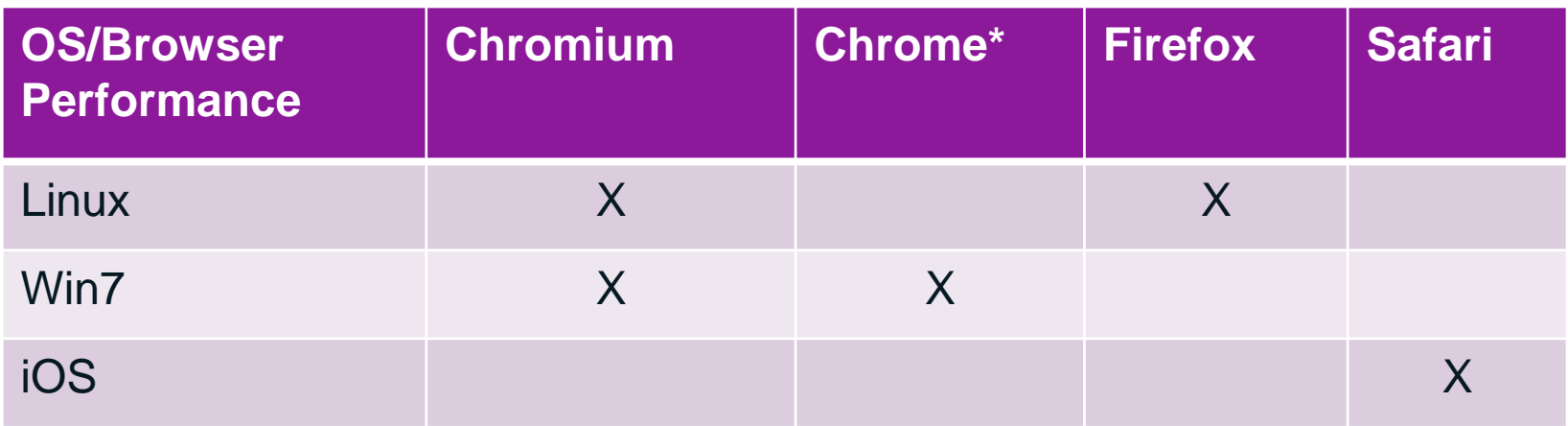

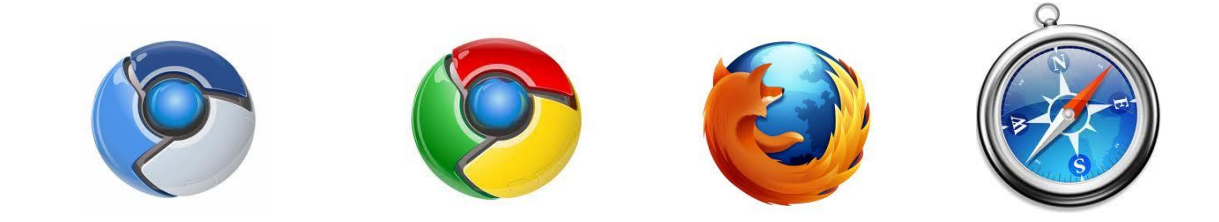

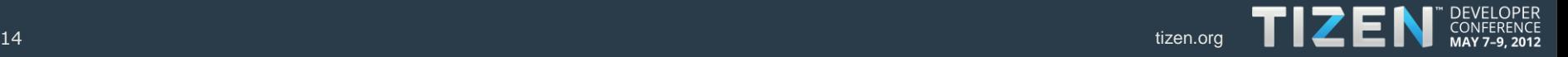

#### **WebGL**

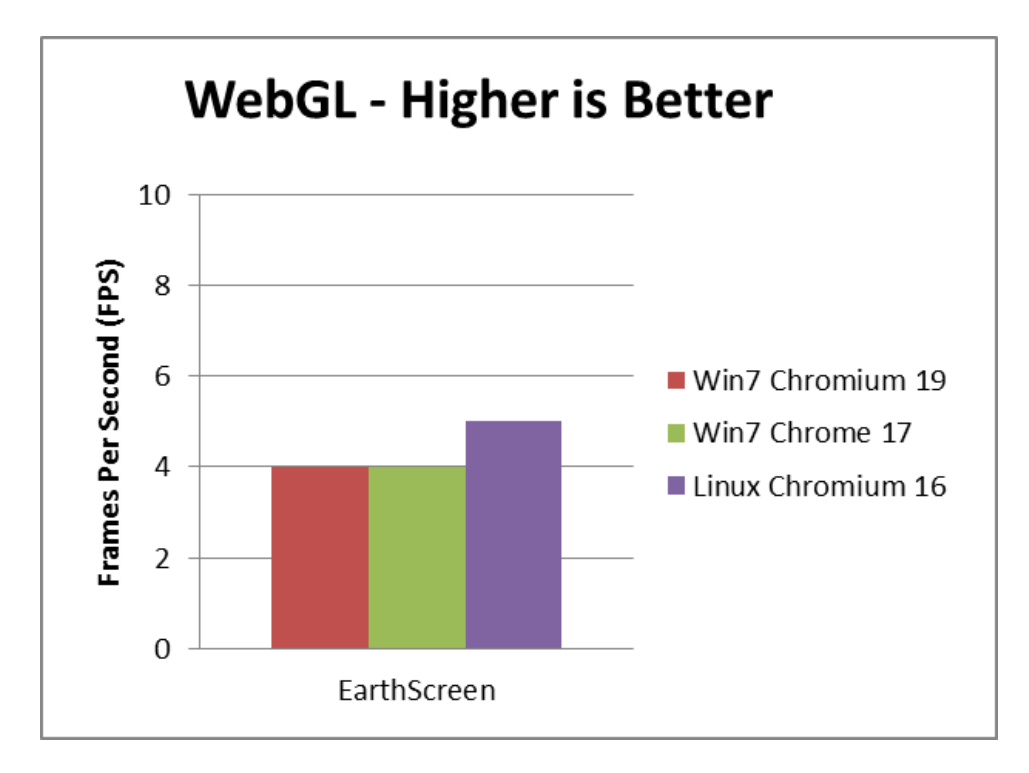

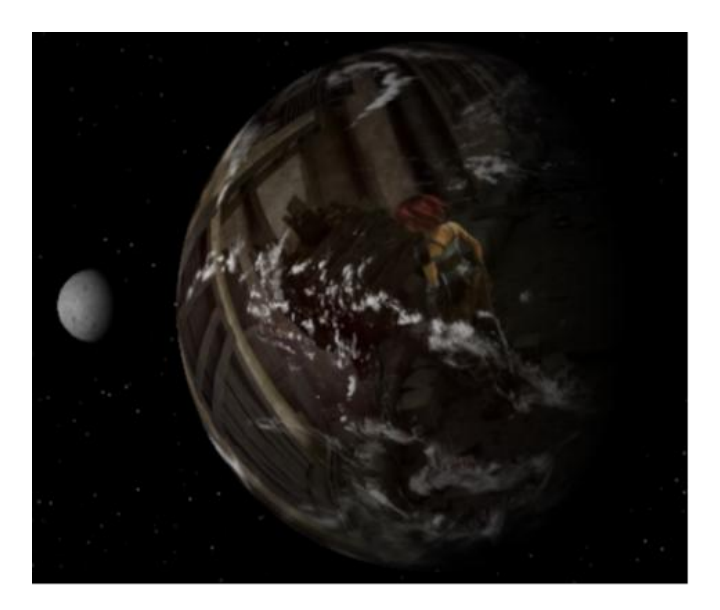

- **No WebGL support** on Safari
- Firefox still **ramping up** on Linux
- Chromium is a **winner** in this space, taking advantage of Linux

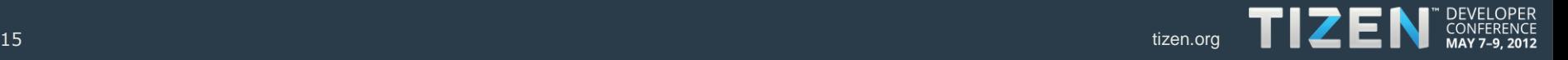

## **Canvas 2D Rendering**

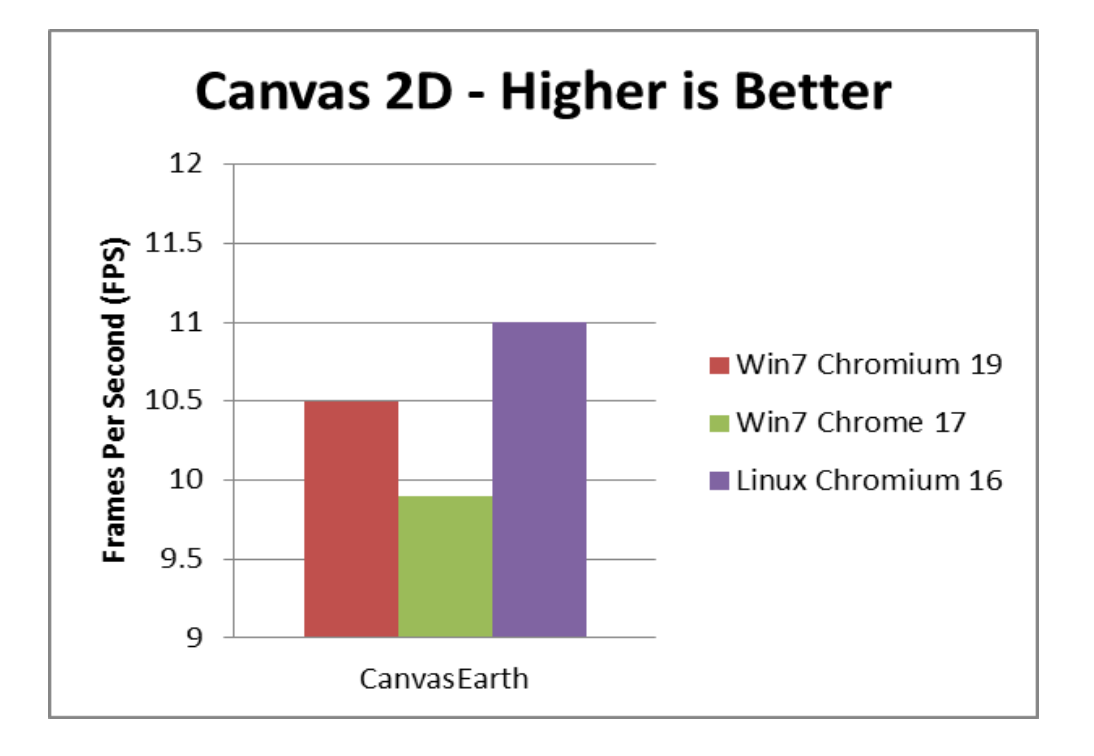

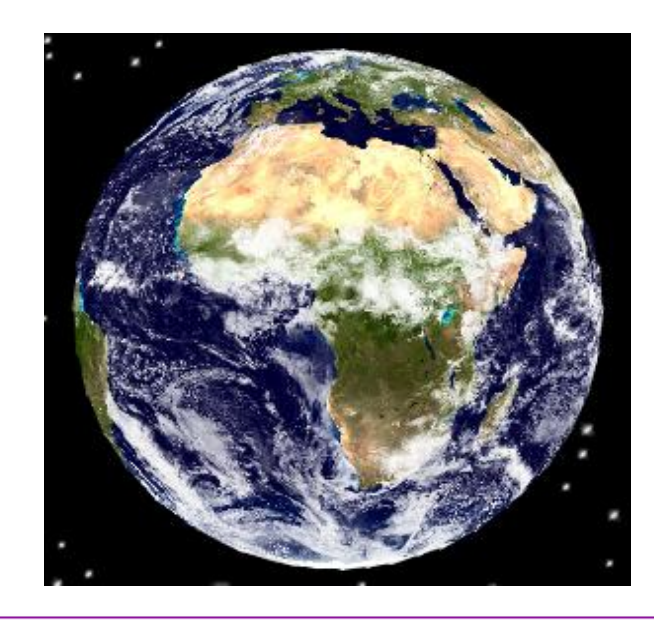

- Firefox and Safari **lack** the Canvas 2D aspect
- Chromium performs **much better** then Chrome
- Linux provides **good** performance

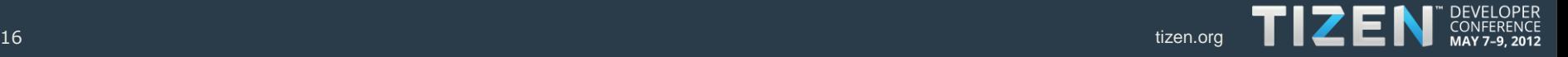

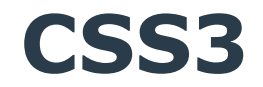

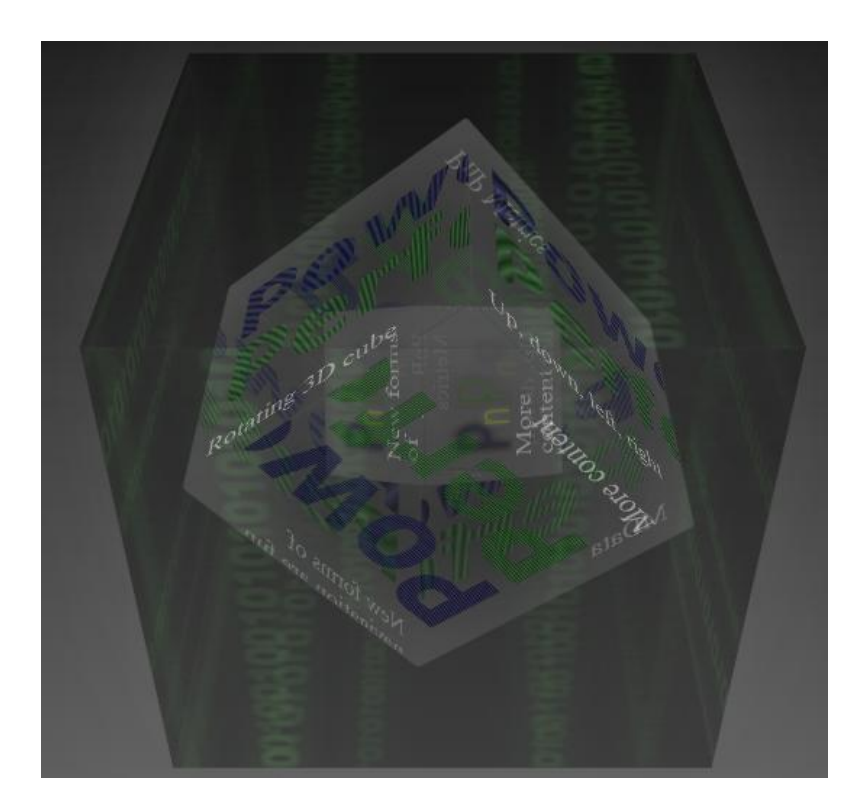

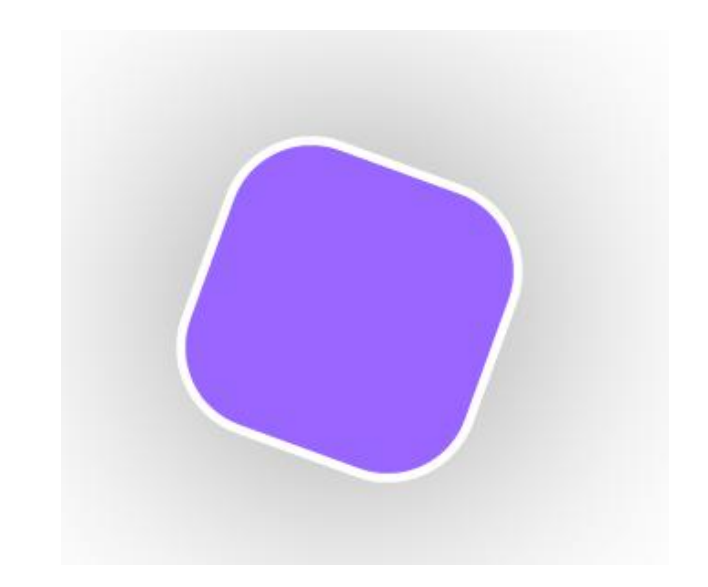

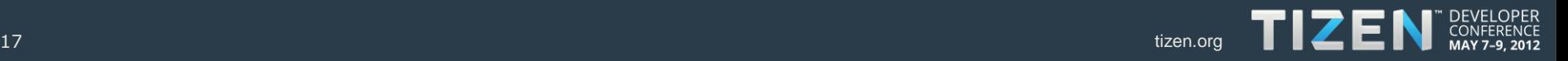

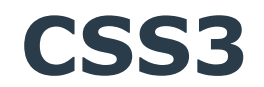

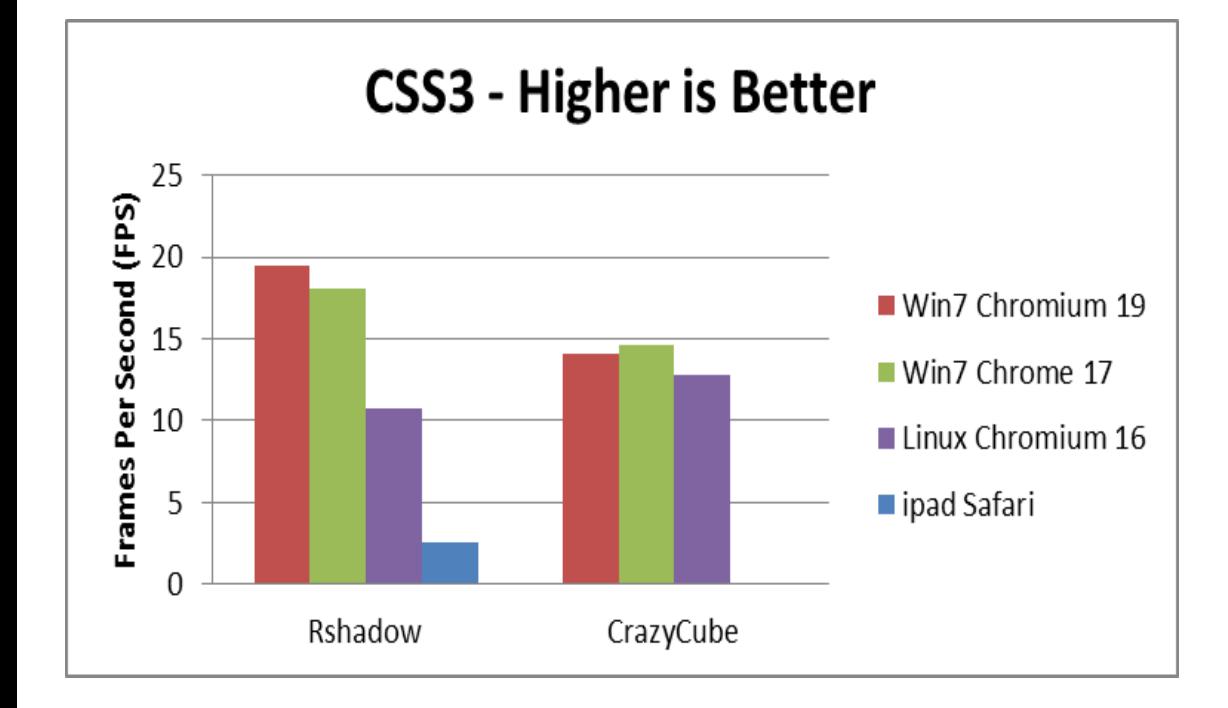

• Safari **lags far behind** • Linux getting closer to Win7 in 3D model

• Again a winning space for Chromium & Chrome

• Firefox still ramping up on

**Linux** 

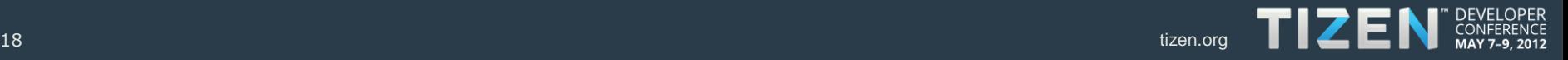

#### **HTML5 Photo Processing**

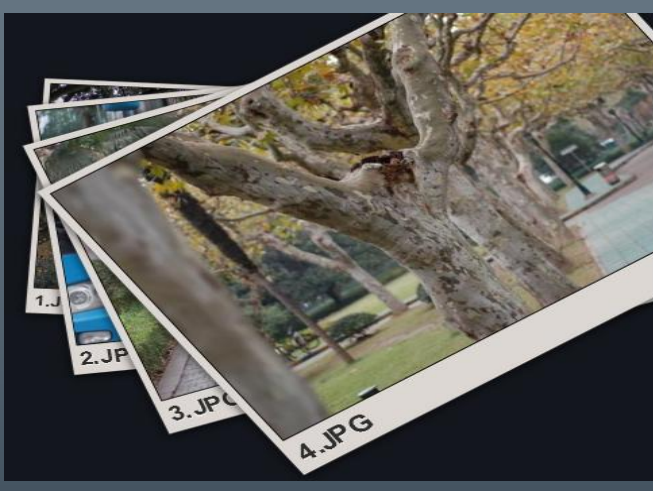

#### Controls

Pause Screenshot 8.6 fps (115 ms to draw scene) 8.1 real fps (122 ms between draw calls)

Update fps

Fixed timestep

#### **Performance test controls**

Performance Test

**Polaroids** 

Image Fancyshow

Image fix size Half opacity

#### Black-White - Test

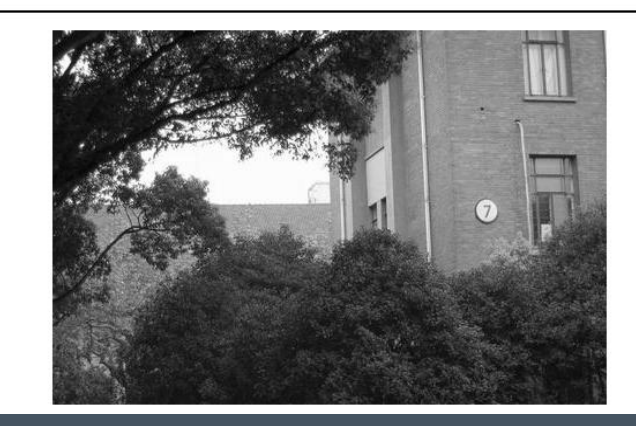

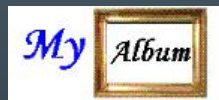

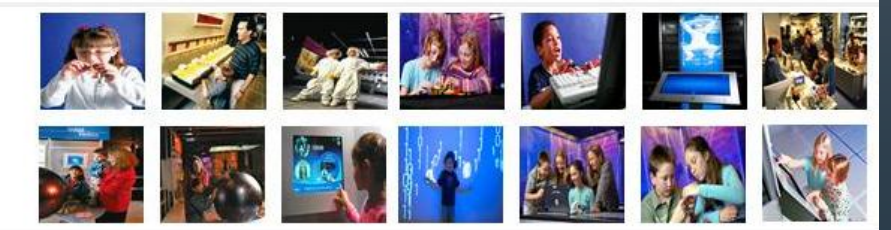

#### DEVELOPER<br>CONFERENCE<br>MAY 7-9, 2012 TIZEN

### **HTML5 Photo Processing**

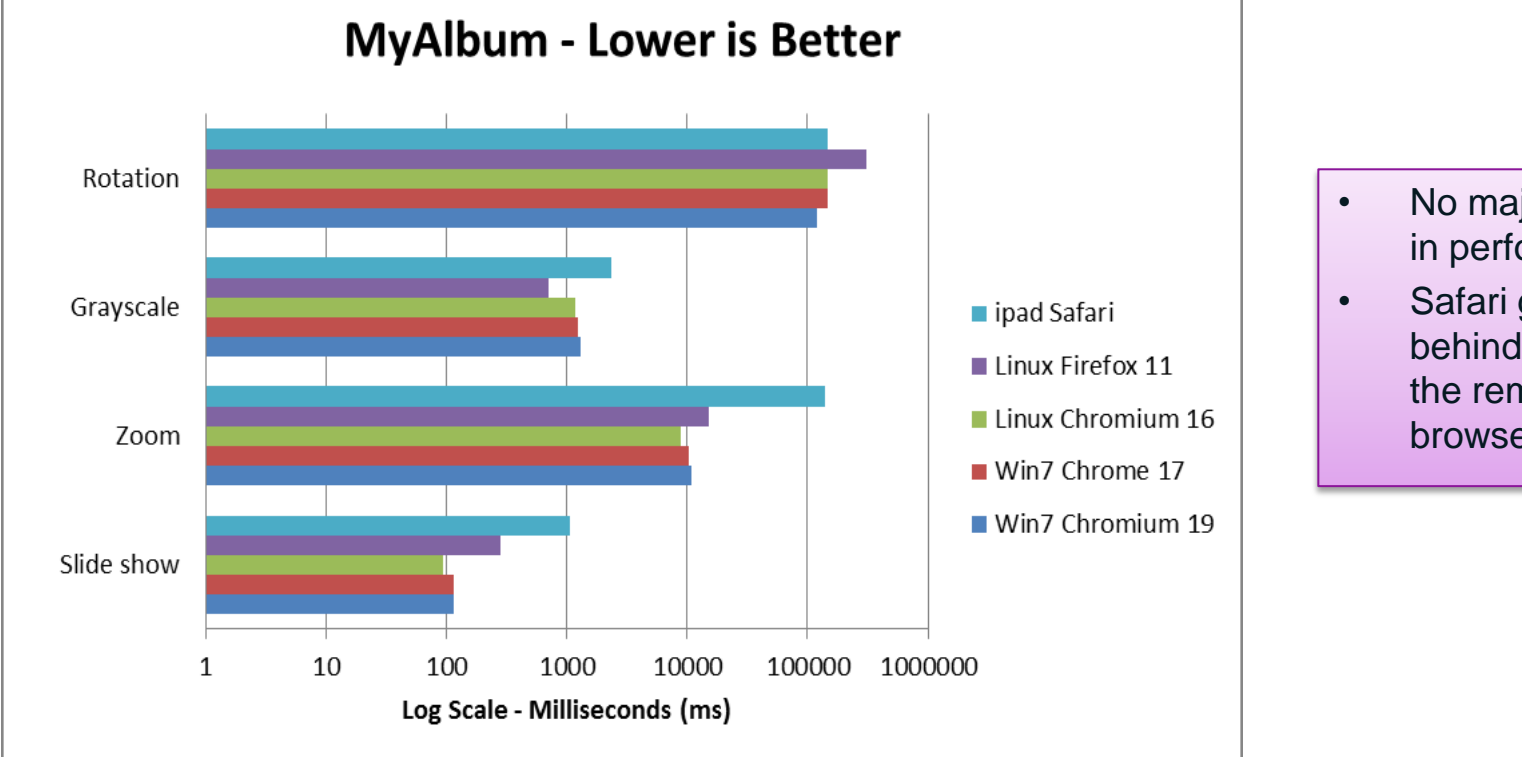

- No major differences in performance
- Safari gaps a little behind compared to the remaining browsers

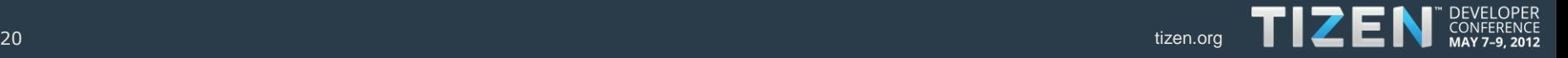

### **HTML5 Local Storage**

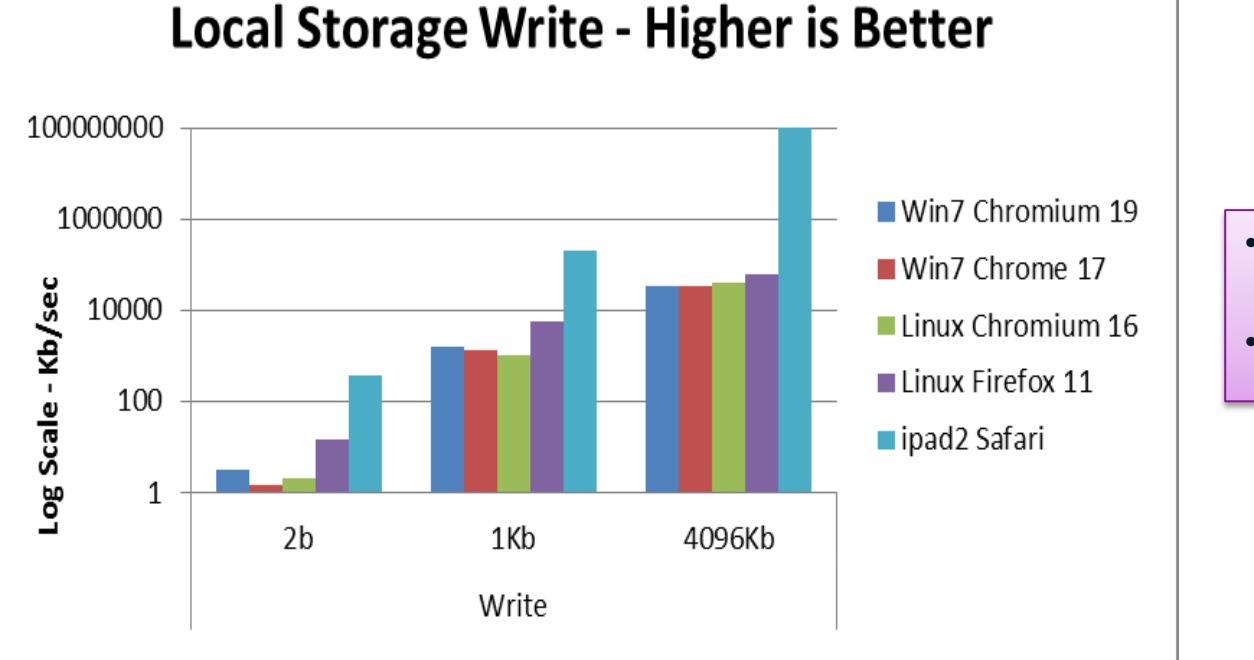

- **Trend is the same** across most browsers
- Safari outperforms rest

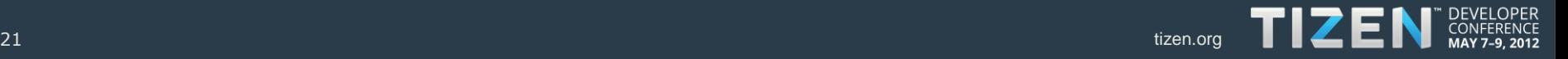

### **HTML5 File API**

#### **File Reader - Higher is Better**

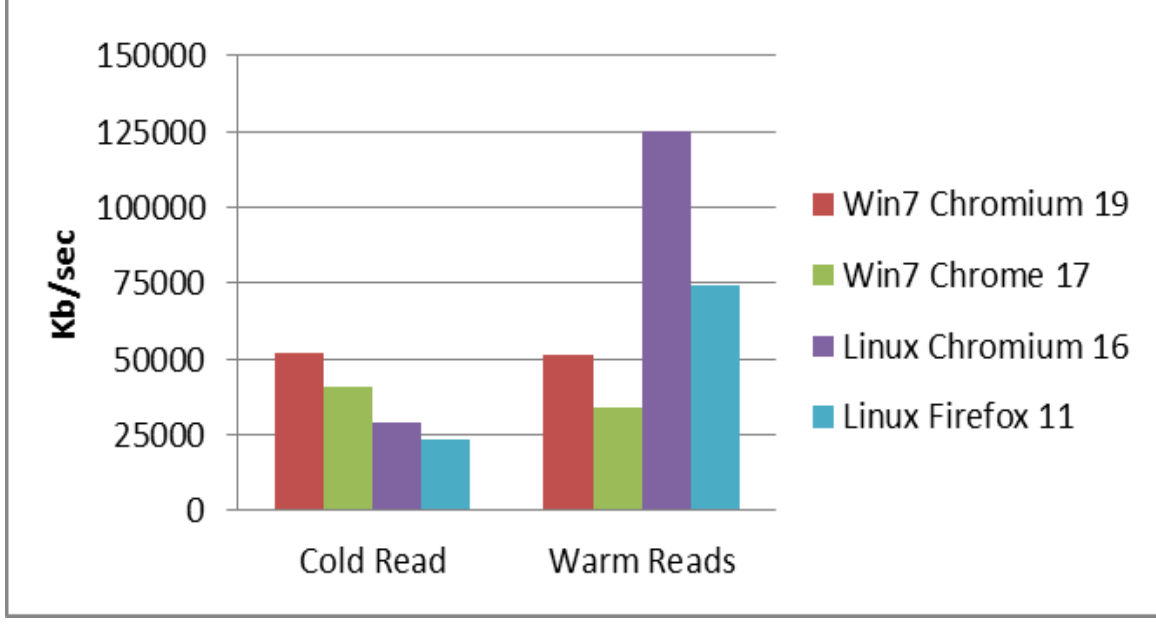

- Media file ~30 MB
- No support on Safari yet
- Linux takes good advantage of **caching**

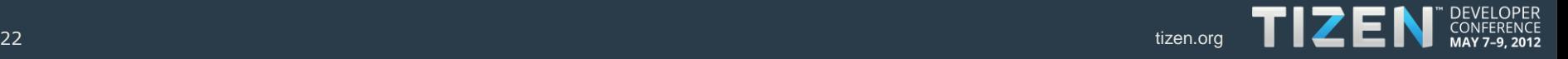

### **JavaScript**

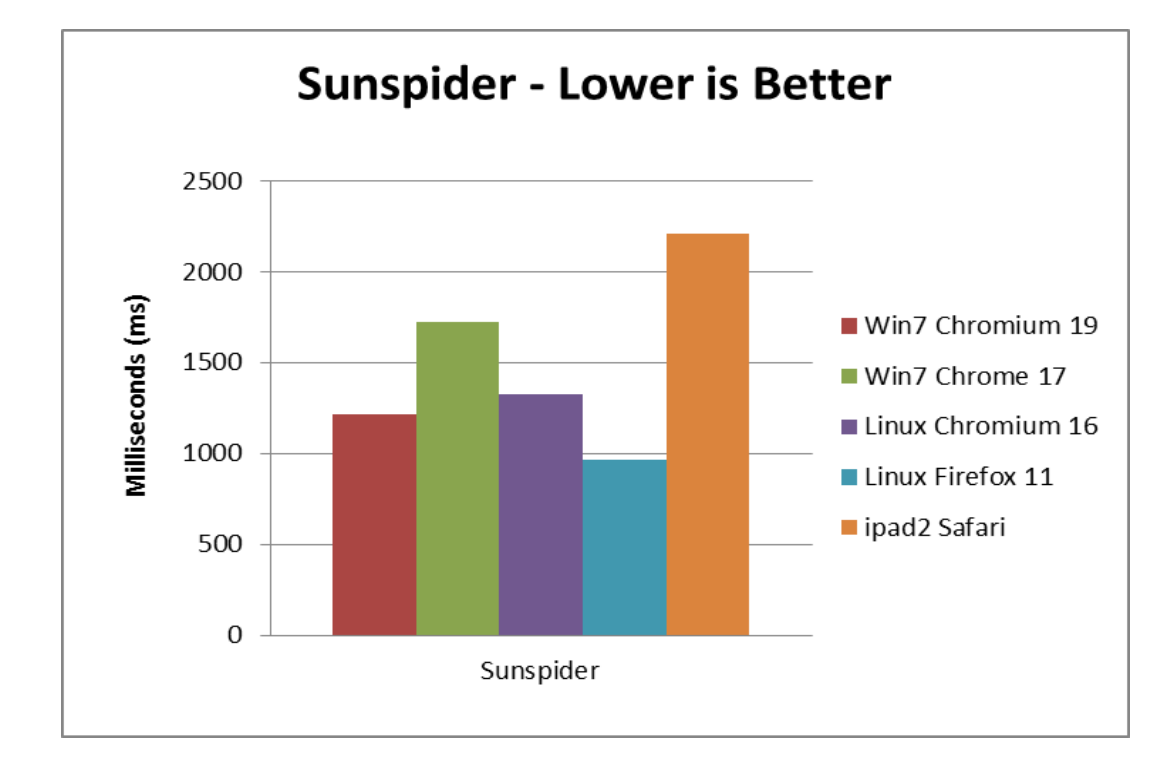

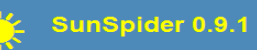

#### **SunSpider 0.9.1 JavaScript Benchmark Results**

#### **Content Version: sunspider-0.9.1**

#### **Run Again**

http://pnp.sh.intel.com/WRTBench/sunspider/results.html?%7B%22v%22;%20%22sunspider-0.9.1%22.%2 (You can bookmark this results URL for later comparison.)

To compare to another run, paste a saved result URL in the text field below and press ente

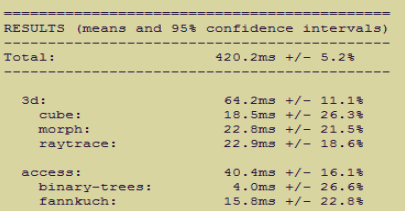

- Firefox projects great performance with SpiderMonkey
- Linux almost **equates** Win7 performance wrt Chromium

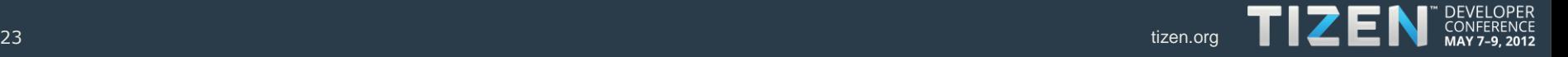

## **Summary**

- Web performance can be improved on two levels:
	- Program web app with the **right code**
		- Avoid using statements/APIs which lead to bad performance
		- Using native APIs instead of 3<sup>rd</sup> party libraries for DOM operation
	- Optimize web platform especially on the **major features**
		- Linux gives out the **good** performance in the areas of WebGL, Canvas 2D and Warm Reads
		- In **par** with most other browsers wrt Local Storage & Photo Processing
		- **Getting competitive** with Windows in CSS3 and JavaScript

Please contact us if you are interested: [rajalakshmi.shunmuganathan@intel.com,](mailto:rajalakshmi.shunmuganathan@intel.com) [guobing.chen@intel.com](mailto:guobing.chen@intel.com)

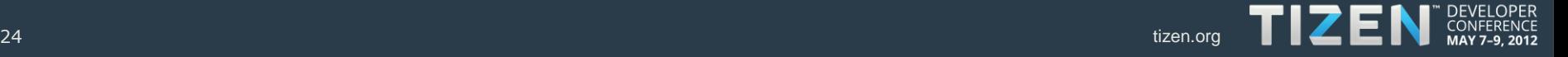

## **Q & A**

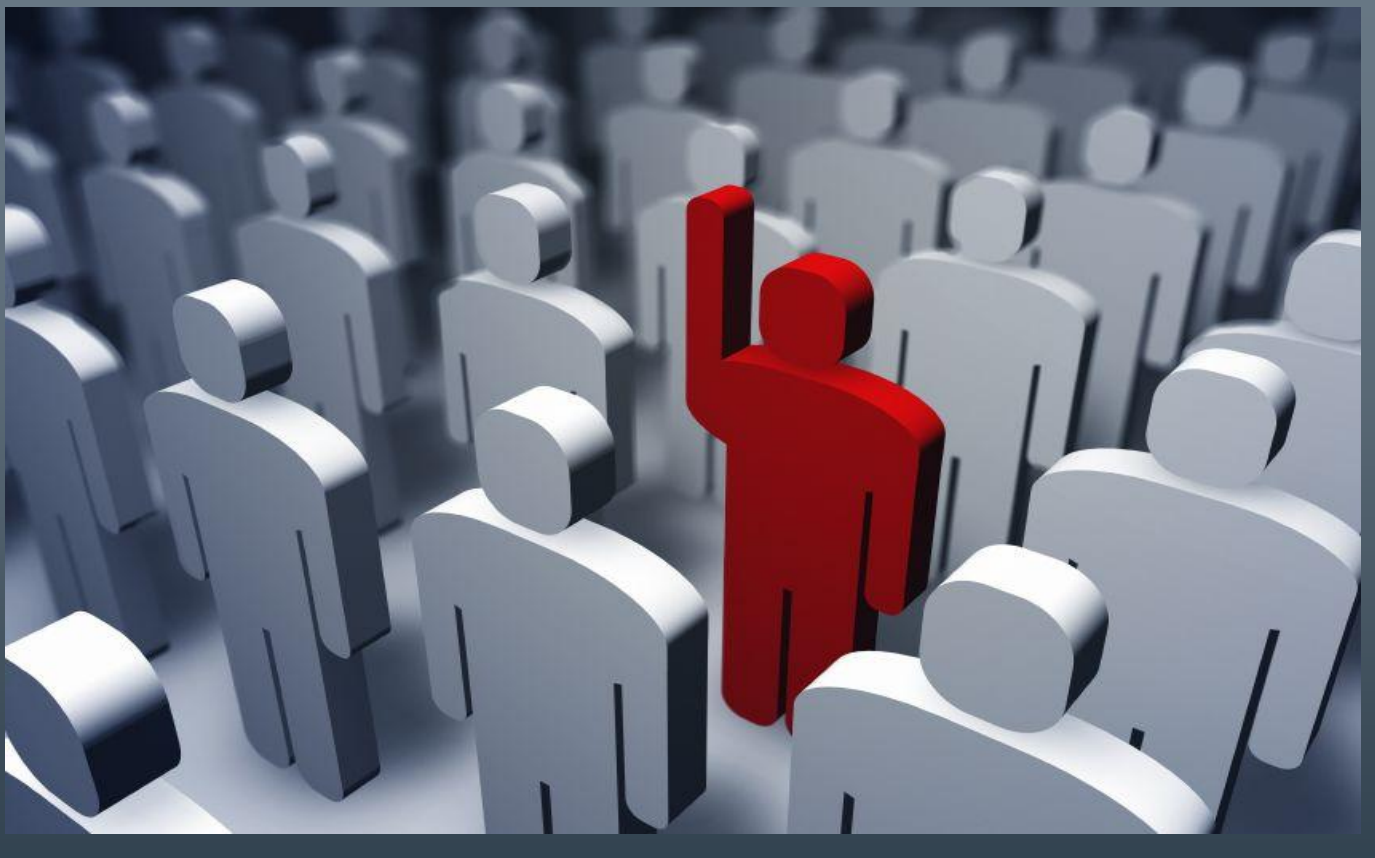

#### DEVELOPER<br>CONFERENCE<br>MAY 7-9, 2012 TIZEN